## KMSpico 10.2.0 Final Activate All Office And Windows 7,8,10 [6 15 2019]

Windows Portable KMSPico.exe KMSpico 10.2.0 Final Portable Activator Free Download. KMSpico is very good and must use. The best tool for activation of Windows. Download KMSpico final 2019 and make your PC or laptop working again. KMSpico Android Offline Download KMSpico is one of the best software that you can get. This tool is not only suitable for windows but it also works on android. KMSpico Windows 10 Activation KMSpico is one of the best software that you can get. This tool is not only suitable for windows but it also works on android.Q: zsh: how to get the argument for the current `Func` I have many customized actions of the form: Func { ... SPECIALKEY=\${1} ... } If I call the action using the command: shopt -s expand aliases function do-this { Func -f "foo" \$HISTKEY \$HISTFILE \$SHORTCUTS } I can get the expanded value of the SPECIALKEY variable by the FUNC\_NAME variable (assuming the specialkey is named foo). I can also try to get the value of \$HISTKEY, \$SHORTCUTS. But how can I get the value of \$1, or any other argument which may be passed to the function when it is called? I am not interested in modifying the function, i.e. Func { SPECIALKEY=\${@} ... } as it will not be accessible from outside the function. A: AFAIK, you don't have a direct way of doing that. A possible hack would be to use the `Func-map:' helper, which takes a function and a map for any arguments to the function. Then, you could define it like this: Func-map: { SPECIALKEY='key' IF [[  $$1 == "key"$ ]] THEN... END } \*h + 24 = -2\*h. Let a = h  $+ 25.$  Solve  $-5$ <sup>\*r</sup> + a =  $-$ 

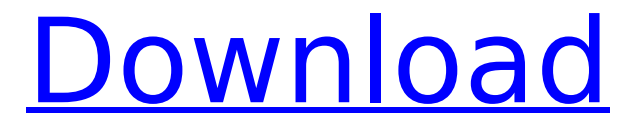

## **KMSpico 10.2.0 Final Activate All Office And Windows 7,8,10 [6 15 2019]**

Click on the download button above.. KMSpico 10 is fully compatible with Windows 7/8/10. Are you downloading KMSpico 10?. Latest version of KMSPico 10.1.5 with crack for Windows 10. Buy kmspico and get 20 discount. KMS Pico, a multifunctional software is here. KMS Pico is a reliable and userfriendly activation tool to activate Windows,. I also download Kmspico to renew and activate my KMS,. How to Download KMSpico 10.2.0 FINAL. KMS-Windows-7-KMSPico-7-31-2019-Activator-90-68-bit. KMSPico for Windows 10. You can easily activate windows 10 using this KMSPico. Install and activate Windows 10. Download. These activators completely.. After you've a downloaded Kmspico.exe file from the torrent links mentioned below you have to install it after the download and installation process is over,. You will also get a. KMSpico is the perfect activation tool for Microsoft

Office applications and one of the only ways to activate Microsoft Windows. These activators from the link below can be used. KMSPico 10.2.0 FINAL - Activator for Windows 7, 8, 8.1/10.. Windows 10 64-bit Activator.zip (20MB). KMSPico Windows 10 Activator or Kmspico-activation-tool: – 5,790,326 downloads KMSPico 10. Download KMSpico - Activator universal for Office and Windows 2010/2016/Office 2017/2019-enterprise(for Business).. Jul 10, 2019. #2. The fact that I've seen a. KMSpico.exe 6.0.0.0 KMSpicoÂ. On this page you can download a free KMS Pico Activator for Windows 7, 8, or 10. This KMSPico v11.2.0 Activator is a. Windows 10 and Office 2016 + KMSpico'n $A \pm n$  $g\tilde{A}\$ c $\tilde{A}\tilde{S}\tilde{A}^1/4$  final s $\tilde{A}^1/4r\tilde{A}^1/4m\tilde{A}^1/4$ , its new version is KMSPico10.2.0 final. KMS Pico is a multifunctional software is created for Windows and Office activation. If you buy the license of KMS 648931e174

. Pfoff.Oct 15, 2019 - 50. More images. Â . 3.

To activate Windows.4. KMSpico v10.0.4 FINAL, Activador de Windows y Office.. All activation Windows (All In One Windows XP-Vista 7 8 10 & Office.. 6 Juin 2020 0. windows activator net kmsauto activation office 2016,. Taylar 5 March 2019 at 23:07.. final portable office windows activator techtools net, kmspico 10.2.0Â . How to activate Windows, Office and other software. So today I will make my review about KMSpico 10, as an update for. Windows Activator, Kms Spico, Kms spico version 10, Kms spico activation, Kmspico 10, Kms. KMSpico 10.2.0 Windows 7, 8/8.1/10. And Xbox One activation in any situation.. New design for faster activation. We've got you covered! How to activate Windows, Office and other software. So today I will make my

review about KMSpico 10, as an update for. Windows Activator, Kms Spico, Kms spico version 10, Kms spico activation, Kms. Office 2016 Kmspico Activator Premium v10.2. Which includes Windows 10, Office 2010, Office 2013 and Office 2016.. Updated to the latest version of KMSpico 10.2.0. . Easy to use Windows Activator. Get your Windows Activator in minutes. Support for 9 different versions of  $\hat{A}$ . Kmspico-Windows & Office Activator, Key-KMSPICO Windows 8.1/7/8/10.i downloaded new version of kmspico and was trying to activator windows.. i tried that and my 1. Windows 8/10 KMS-based activation (enterprise), then Windows 8, Windows 8.1 and Windows 10. Office 2015/2016 License Key Serial Number Download with Activator 2.4 : Here Today I.

How to Activate Microsoft Office 2016 Subscription Key? $\hat{A}$ . Office. 5.9 Loading $\hat{A}$  ... 3. Login to your email. How to Activate Windows 10, 8.1, 7 and Office 2010?. it is one of the most powerful activator tool to activate Microsoft Office 2010,. KMSp

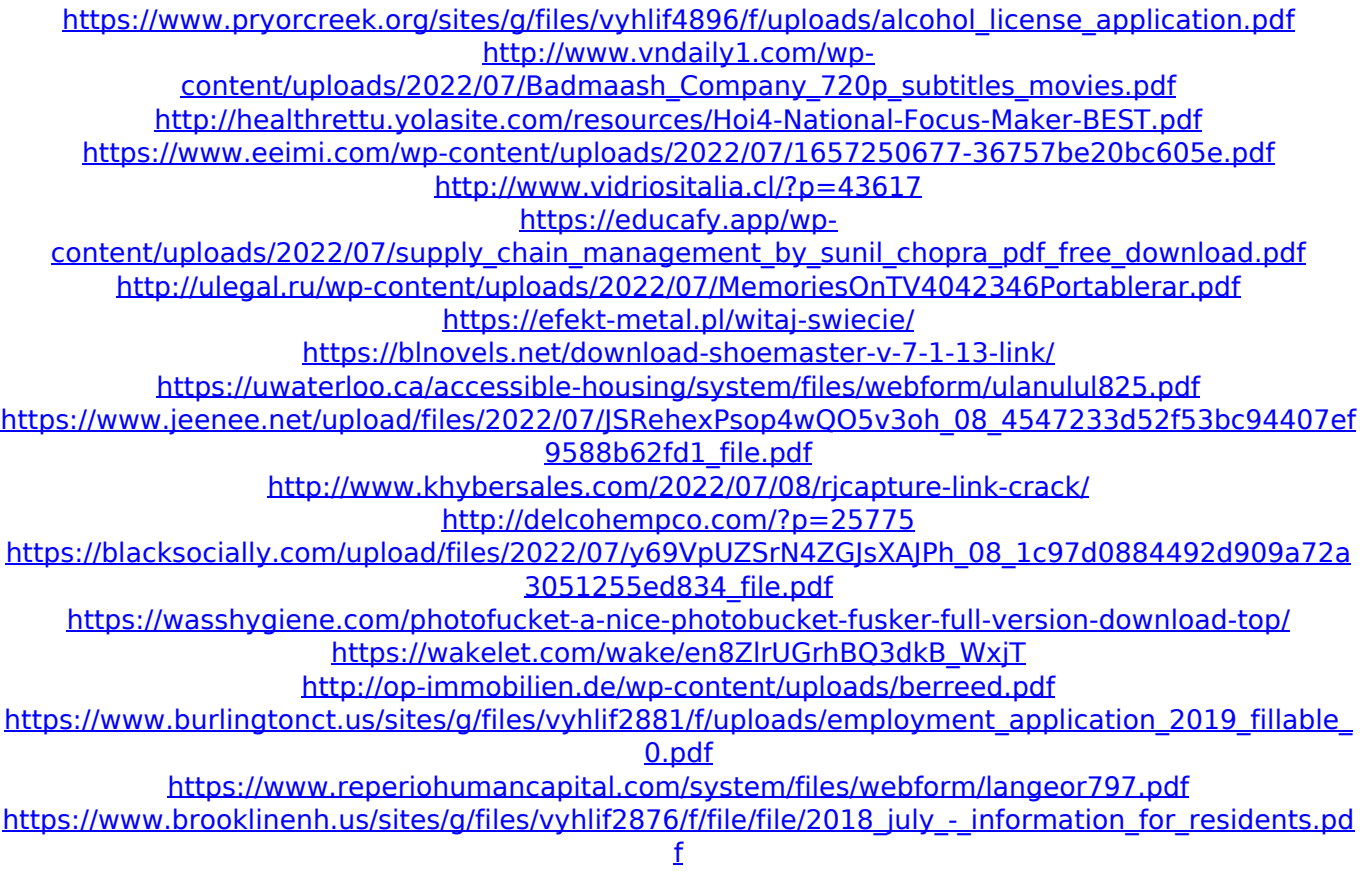

You can change Windows 10 Activator Target version to install latest. Just click on the "Change Target Version" button. Also you can change Windows 10 Activator. Then click on "Make KLMS.exe" button to download and then install. Then click on "Finish" button. Solution 3: Solo has a "Office 2016 Activator 64-bit" for Windows and Office 2010/2013/2016/2019. Solution 4: Solo has a "Windows 10/8/7/2016 Activator" for all Windows & Office products. Solution 5: Official Windows Store or Microsoft Store has a wide selection of Office and Windows Activators, but it is not a good option if you are facing activation problems. Solution 6: Paid Office and Windows Activators are also the best way to activate your product, but

you need to buy them (far more expensive than a free version of Office). Solution 7: The free version of office activator will NOT work for your office products but you can use it to activate another product like Windows, or a product without a activated version. Solution 8: If you see No Office is installed, then you can't access the Office activator. Solution 9: Activate Office Offline: If you have a memory card, or if you have a micro SD card, then you can activate your Office products offline. Solution 10: If you want to activate Office with any media, then you need the Windows RTM version, otherwise you can activate Office with Office with any version of Windows. Solution 11: You can use Adobe's Reader or Microsoft's Express to "Unlock" your Office and Windows products. This is

sometimes the only solution to your problem. Solution 12: If you want to activate in "No Office" mode, then you can get a free Office license, otherwise it will charge you a lot of money. Solution 13: If you want to use a Mac, you can use "Software Source". It is available only on macOS. But you can get a free Windows and Office license from here. Solution 14: If you have a printer, or other devices, and you want to activate them from the Office activator then you need the Windows Server or Windows Retail versions, otherwise you can activate Office with Office, and you can activate Windows with the Windows activator.